## C u r s o

# Inspeção de Sistemas de Medição de Gás NATURAL

# **Medição de Vazão** *Módulo 4*

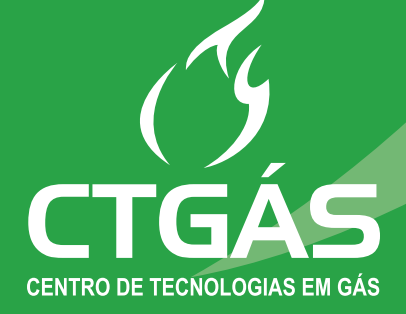

## C u r s o

# Inspeção de Sistemas de Medição de Gás NATURAL

## **Medição de Vazão** *Módulo 4*

*desafio 3*

*Vazão*

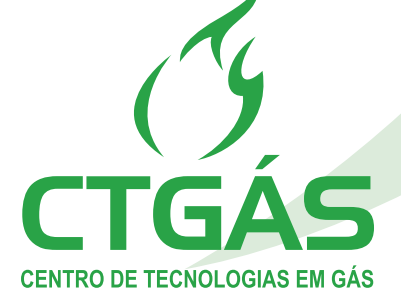

## **Medição de Vazão** *Módulo 4*

## SUMÁRIO

1. Definição 1.1. Vazão Volumétrica 1.2. Vazão Mássica 1.3. Pressão Diferencial 2. Área do Orifício 3. Área do Tubo 4. Desenvolvimento da Equação Teórica de Vazão 4.1. Cálculo do Coeficiente de Descarga 4.2. Cálculo do Fator de Expansão Isentrópica 4. 3. Cálculo do Fator de Compressibilidade 4.3.1. Método NX-19 4.3.2. AGA Report N° 8 5. Tipo de Escoamento 5.1. Perfil de Velocidade

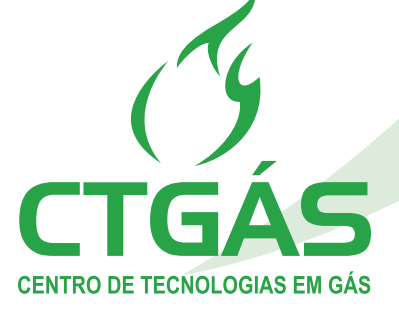

## **VAZÃO**

**Neste conteúdo, abordaremos a vazão, suas definições e aplicações, vazão volumétrica, vazão mássica e o desenvolvimento da equação teórica da vazão.** 

**Preste bastante atenção e bons estudos!**

## **1. Definição**

A vazão é definida como sendo a quantidade de fluido que passa por um elemento primário por unidade de tempo. A vazão pode ser definida em termos de volume por unidade de tempo ou de massa por unidade de tempo.

Um sistema de medição de vazão através de orifício é constituído basicamente por um dispositivo gerador de pressão diferencial (orifício), introduzido na tubulação, e instrumentos e acessórios destinados a medir a pressão diferencial.

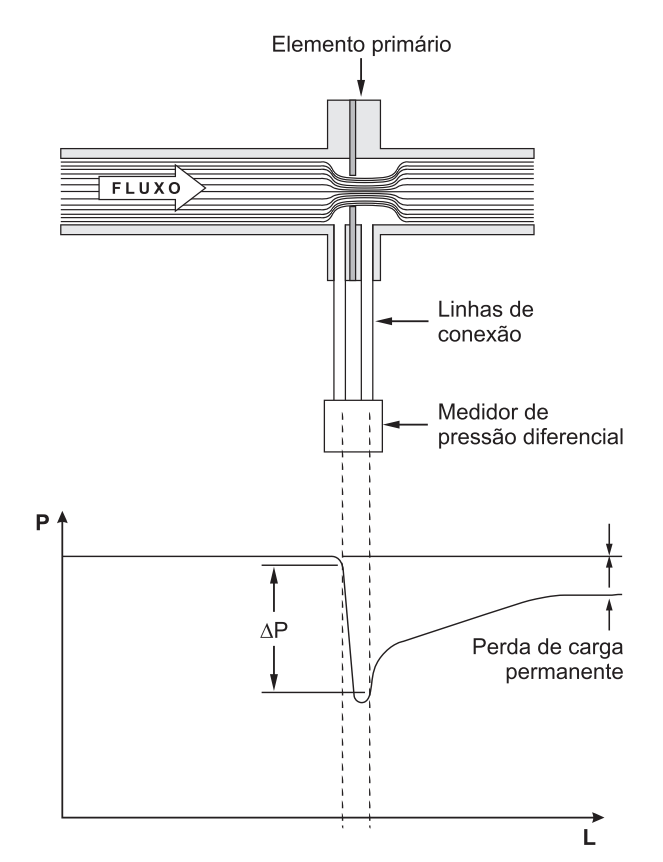

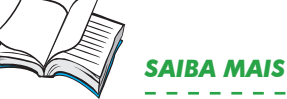

*Os dispositivos introduzidos na tubulação são chamados de "elementos primários". As tomadas de pressão também fazem parte do elemento primário. Todos os outros instrumentos e acessórios para a medição são chamados de "elementos secundários".*

*Fig. 1 – Esquema típico para medição de vazão através de orifícios.*

## **1.1. Vazão Volumétrica**

A vazão de líquidos e gases é freqüentemente expressa em termos de vazão volumétrica. A vazão volumétrica,  $q_{\rm \nu}$  , é definida como:

$$
q_{v} = \frac{q_{m}}{\rho_{r}}
$$

Em que:

 $q_m$  = vazão em massa, kg/s;

 $\mathcal{P}_r =$  densidade de referência do fluido, kg/m<sup>3</sup>.

A vazão volumétrica deve, portanto, ser entendida como sendo o volume de um fluido que passa por um elemento primário por unidade de tempo, estando o fluido na pressão e temperatura de referência.

No Brasil, as condições de referência normalmente utilizadas para gases são 0ºC e 101325 Pa.

Entretanto, as condições de referência utilizadas podem variar de local para local, de forma que, quando a vazão é dada em termos volumétricos, é uma boa prática explicar quais são as condições de referência.

### **1.2. Vazão Mássica**

É preferível expressar a vazão em termos de vazão mássica, já que não é necessário especificar nenhuma condição de referência e estimar a densidade de referência.

A equação básica para o cálculo da vazão mássica, , para escoamento subcrítico por placa de orifício é a seguinte:

$$
q_m = C \varepsilon \frac{1}{\sqrt{1 - \beta^4}} \pi \frac{d^2}{4} \sqrt{2\rho \Delta P}
$$

Em que:

$$
\beta = \frac{d}{D}
$$

 $d=$  diâmetro do orifício ou garganta do dispositivo nas condições de operação;

 $C =$  coeficiente de descarga;

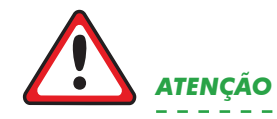

*Como a densidade do fluido varia com a pressão e a temperatura, é necessário que a vazão volumétrica seja expressa com relação a uma densidade de referência. A densidade de referência do fluido é a densidade do fluido na pressão e temperatura de referência.*

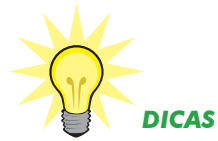

*Para gases, é comum expressar a vazão volumétrica em Nm³/h (normais metros cúbicos por hora).*

 $\mathcal{E}$  = fator de expansão para fluidos compreensíveis;

 $\beta$  = densidade do gás nas condições de operação;

 $\beta$  = relação entre o diâmetro do orifício e o diâmetro do tubo;

 $D =$  diâmetro interno do tubo nas condições de operação;

 $\Delta P =$  diferença de pressão (absoluta) medida nas tomadas de pressão do elemento primário.

## 1.3. Pressão Diferencial

A pressão diferencial, DP, utilizada nos cálculos da vazão é a pressão diferencial real medida nas tomadas de pressão do elemento primário.

Atualmente, na maioria das aplicações, a pressão diferencial é medida através de um instrumento transdutor que gera um sinal proporcional à pressão diferencial medida. Estes instrumentos normalmente têm a faixa de medida facilmente ajustável dentro de certos limites. Com isto, pode ser interessante utilizar elementos primários com diâmetros de orifício padronizados, ajustando-se o instrumento medidor de pressão diferencial a uma faixa adequada para se obter uma indicação conveniente na vazão de operação.

Caso o instrumento medidor de pressão diferencial seja instalado em nível diferente das tomadas de pressão do elemento primário, são necessários cuidados para que eventuais diferenças de densidade do fluido nas tubulações que conectam as tomadas ao medidor sejam evitadas ou devidamente compensadas nos cálculos. Estas diferenças de densidade podem ser causadas, por exemplo, por diferenças de temperatura entre as duas tubulações.

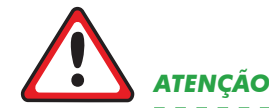

*Entretanto, é necessário tomarse cuidado com a especificação do instrumento medidor de pressão diferencial, porque muitos deles apresentam maiores erros, devido a variações na temperatura ambiente quando calibrados perto da faixa mínima.*

## **2. Área do Orifício**

A área do orifício, a, utilizada nos cálculos de vazão, é a área do orifício nas condições de operação, calculada por:

$$
a = \frac{\pi \, d^2}{4}
$$

Em que, d é o diâmetro do orifício nas condições de operação.

Caso a temperatura de operação seja diferente da temperatura em que o orifício foi medido, o diâmetro deve ser corrigido para a temperatura de operação pela seguinte equação:

$$
d = d_m(1 + \lambda \Delta t)
$$

Em que:

 $\lambda$  = coeficiente de expansão linear por unidade de temperatura do material do elemento primário;

 $d_m$  = diâmetro do orifício na temperatura em que foi medido;

 $\Delta t$  = diferença entre a temperatura de medição do orifício e a temperatura de operação;

## **3. Área do Tubo**

A área do tubo, A, utilizada nos cálculos de vazão é a área do tubo nas condições de operação, calculada por:

$$
A = \frac{\pi D^2}{4}
$$

Em que, D é o diâmetro do tubo nas condições de operação.

Caso a temperatura de operação seja diferente da temperatura em que o diâmetro do tubo foi medido, o diâmetro deve ser corrigido para a temperatura de operação pela seguinte equação:

$$
D = D_m(1 + \lambda \Delta t)
$$

Em que:

 $\lambda$  = coeficiente de expansão linear por unidade de temperatura do material do tubo;

 $D_{\scriptscriptstyle m}$  = diâmetro do tubo na temperatura em que foi medido;

 $\Delta t$  = diferença entre a temperatura de medição do tubo e a temperatura de operação.

A tabela 1 apresenta o coeficiente de expansão linear para alguns materiais.

Tabela 1 – Coeficientes de expansão térmica linear (l).

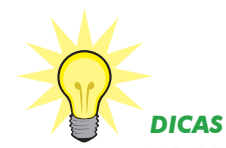

*A variação do diâmetro do tubo com a variação de pressão pode ser normalmente desprezada, já que é pequena e a sensibilidade da vazão e erros no diâmetro do tubo são também pequenos.*

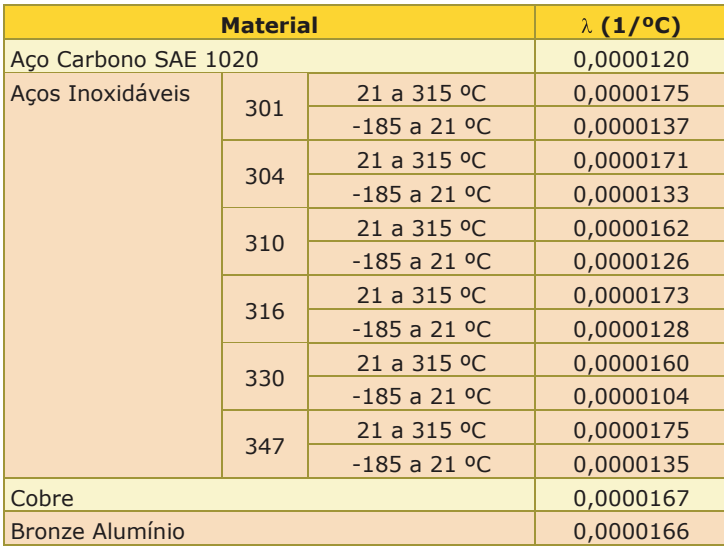

### **4. Desenvolvimento da Equação Teórica de Vazão**

A equação teórica de vazão para dispositivos tipo orifício, figura 2, para escoamento subcrítico pode ser deduzida a partir da Equação da conservação de Massa (Eq. da Continuidade) e da Equação da Conservação de Energia, sendo esta última na sua forma simplificada, que é a Equação de Bernouilli.

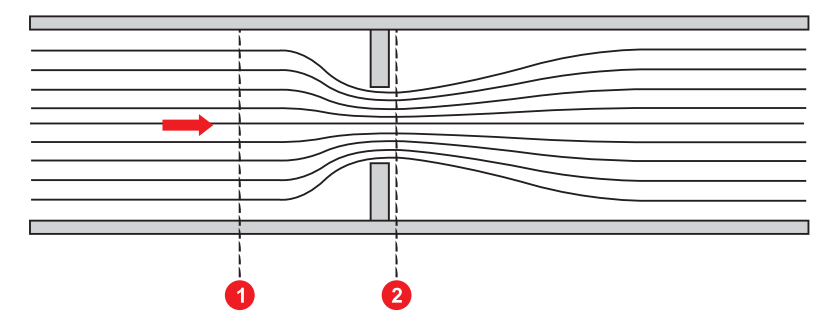

*Fig. 2 – Escoamento com estrangulamento (Placa de Orifício).*

A equação de Bernouilli aplicada ao escoamento ideal, entre os pontos 1 e 2 é:

$$
\frac{v_1^2}{2} + \frac{P_1}{\rho_1} + gy_1 = \frac{v_2^2}{2} + \frac{P_2}{\rho_2} + gy_2 = Const.
$$

Em que:

- O primeiro termo representa a energia cinética; *•*
- O segundo a energia de pressão, proveniente do trabalho de *•* escoamento;
- O terceiro termo representa a energia potencial. *•*

Para o escoamento na posição horizontal, não há variação de energia potencial, sendo  $y_1 = y_2$ :

$$
\frac{v_1^2}{2} + \frac{P_1}{\rho_1} = \frac{v_2^2}{2} + \frac{P_2}{\rho_2} = Const.
$$

Usando a equação da continuidade entre os pontos 1 e 2, tem-se que:

$$
q_{m_t} = A_1 v_1 \rho_1 = A_2 v_2 \rho_2
$$

Em que:

 $V =$  velocidade média;

 $\hat{P}$  = densidade do fluido;

 $\hat{A}$  = área da seção reta;

 $q_m$  = vazão mássica teórica.

Considerando o fluido como incompressível, tem-se  $\rho_1 = \rho_2$  e as equações anteriores podem ser escritas como:

$$
\frac{P_1 - P_2}{\rho_1} = \frac{v_2^2 - v_1^2}{2}
$$

e

$$
v_1 = \frac{A_2}{A_1} v_2
$$

Substituindo os termos, temos:

$$
\frac{P_1 - P_2}{\rho_1} = \left[1 - \left(\frac{A_2}{A_1}\right)^2\right] \frac{v_2^2}{2}
$$

Isolando-se a velocidade do fluido:

$$
v_2 = \sqrt{\frac{2(P_1 - P_2)}{\rho \left[ -\left(A_2 / A_1\right)^2 \right]}}
$$

Ou ainda:

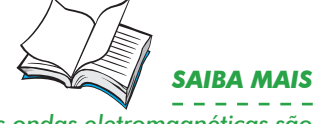

*As ondas eletromagnéticas são uma combinação de um campo elétrico e de um campo magnético que se propagam simultaneamente através do espaço, transportando energia.*

$$
q_{m_i} = A_2 \rho_1 \nu_2 = A_2 \sqrt{\frac{2 \rho (P_1 - P_2)}{1 - (A_2 / A_1)^2}}
$$

Considerando o conduto como circular, tem-se:

$$
A_1 = \pi \frac{D_1^2}{4} \qquad A_2 = \pi \frac{D_2^2}{4}
$$

Em que:

 $D_1$  = diâmetro do condutor na seção 1;

 $D<sub>2</sub>$  = diâmetro 4 do condutor na seção 2.

A equação teórica de vazão para fluidos incompressíveis pode ser escrita como:

$$
q_{m_i} = \frac{1}{\sqrt{1 - (D_2/D_1)^4}} \pi \frac{D_2^2}{4} \sqrt{2\rho (P_1 - P_2)}
$$

Para fluidos compressíveis, a densidade não é constante entre as seções 1 e 2. Para levar em consideração a expansão do fluido, é introduzido um fator de expansão na equação de vazão:

$$
q_{m_i} = \varepsilon \frac{1}{\sqrt{1-(D_2/D_1)^4}} \pi \frac{D_2^2}{4} \sqrt{2\rho (P_1 - P_2)}
$$

Além disso, existem outros fatores que fazem com que a equação teórica não possa ser diretamente aplicada:

- Existem perdas de energia devido à viscosidade do fluido; *•*
- Existem perdas de energia devido à turbulência do fluido; *•*
- $\bullet$  As tomadas de pressão onde são medidas P $_{_1}$  e P $_{_2}$  nem sempre estão localizadas nas seções correspondentes a  $A_1$  e  $A_2$ .

Estes fatores têm maior influência nos dispositivos em que não há uma redução gradual de área, como é o caso das placas de orifício.

Para corrigir a equação teórica, é introduzido um fator C, chamado de coeficiente de descarga, determinado experimentalmente para cada tipo de dispositivo, definido por:

$$
C = \frac{Vazão real}{Vazão teórica}
$$

Substituindo-se D<sub>2</sub> pelo diâmetro do orifício e D<sub>1</sub> pelo diâmetro do tubo, a montante do orifício, a vazão real,  $q_m$  , pode ser calculada por:

$$
q_m = C \varepsilon \frac{1}{\sqrt{1 - \beta^4}} \pi \frac{d^2}{4} \sqrt{2\rho \Delta P}
$$

Em que:

d = diâmetro do orifício ou garganta do dispositivo nas condições de operação;

D = diâmetro interno do tubo nas condições de operação;

 $\beta$  = relação entre o diâmetro do orifício e o diâmetro do tubo;

 $\Delta P =$  diferença de pressão medida nas tomadas de pressão do elemento primário.

Para levar em conta a vazão por estes furos, é introduzido um fator de correção  $F_h$  na equação de vazão. Quando não há furo de dreno ou respiro, faz-se  $F_h = 1$ .

A equação então fica:

$$
q_m = C \varepsilon F_h \frac{1}{\sqrt{1 - \beta^4}} \pi \frac{d^2}{4} \sqrt{2\rho \Delta P}
$$

O fator de correção para furo de dreno ou respiro,  $F_h$ , pode ser calculado, para placas de orifício de canto vivo, pela seguinte equação:

$$
F_h = 1 + \sqrt{1 - \beta^4} \left(\frac{d_h}{d}\right)^2
$$

Em que  $d_h$  é o diâmetro do furo de dreno ou respiro nas condições de operação.

### **4.1. Cálculo do Coeficiente de Descarga**

Os coeficientes de descarga, C, dos elementos deprimogênios (dispositivos geradores de pressão diferencial) são funções do tipo de elemento primário (placa, bocal, Venturi), da posição das tomadas (flange taps, radius taps ...), do diâmetro da linha (D), do valor de <sup>p</sup> e do número de Reynolds (R<sub>e</sub>).

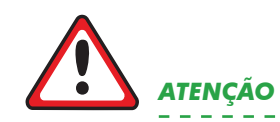

*EAlgumas vezes, alguns tipos de elementos primários são dotados de um furo de dreno ou de um furo de respiro. A finalidade do furo de dreno é evitar a acumulação de líquido à montante do elemento primário em medição de vazão de gases com pequeno arraste de líquido em tubulações horizontais. A finalidade do furo de respiro é evitar a acumulação de gases à montante do elemento primário em medição de vazão de líquidos com pequeno arraste de gás em tubulações horizontais.*

Para os orifícios com tomadas de  $2\frac{1}{2}$ D e 8D (*pipe taps*), a equação de Buckingham ainda é empregada pela AGA3 e seguida em toda a literatura sobre o assunto. A nova norma ISO 5167 adotou a equação de RG atualizada e estendida às tomadas flange taps, radius taps e corner taps, com parâmetros ligeiramente diferentes. Essas diferenças estão ligadas a condições sobre limites de  $\beta$ , incertezas e dados laboratoriais considerados para os cálculos estatísticos que geraram os parâmetros.

*SAIBA MAIS*

*A norma AGA3/ANSI/API 2530 (1991) adotou a equação empírica de Reader-Harris/Gallagher (RG), para representar o coeficiente de descarga C. Os trabalhos de Buckingham, nos Estados Unidos, e de Stolz, na França, foram fundamentais para o desenvolvimento dessas equações.*

As equações da nova norma ISO 5167 e da AGA3 são mostradas no seguinte quadro comparativo:

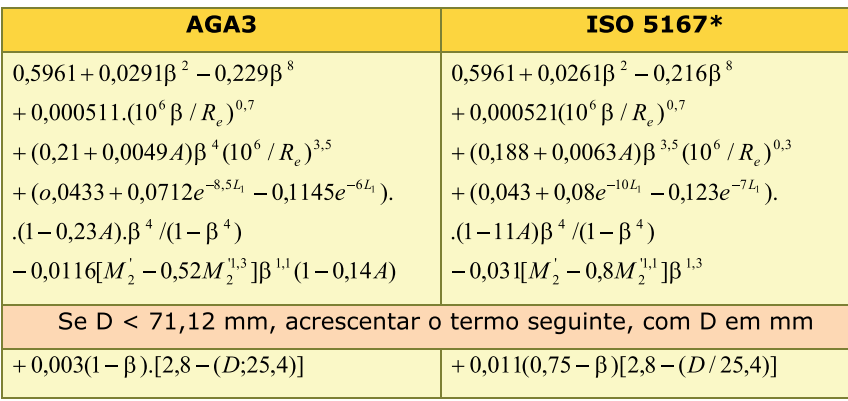

\*Edição ISO 5167 submetida à aprovação internacional em 1998.

$$
A = ((19000\beta) / R_e)^{0.8}, M'_2 = 2L'_2 / (1 - \beta)
$$

Para as tomadas córner taps (somente ISO 5167-98):

$$
L_1 = L_2 = 0
$$

Para as tomadas flange taps (AGA3 e ISO 5167-98):

 $L_1 = L_2 = 25.4/D$ (sendo D em mm).

Para as tomadas radius taps (somente ISO 5167-98):

$$
L_1 = 1, L_2 = 0.47;
$$

A equação empírica de Buckingham para as tomadas pipe taps na norma AGA3, considerando-se os parâmetros convertidos para D em mm, é a seguinte:

O produto CE é considerado, ao invés de C:

 $CE = C'E[1 + (B_1 \beta / R_a)]$ 

 $C'E = \{(0.5925 + (0.4623/D) + [0.440 - (1.524/D)]\beta^2 + [0.935 + (5.715/D)]\beta^5 + 1.35\beta^{14}\}$ + $(7,207/D^{0,5})(0,25-\beta)^{\frac{5}{2}}/(1+0,000015A)$ 

 $A = 905 - 5000\beta + 9000\beta^2 - 4200\beta^3 + (22225/D)$ , e  $B_1 = 0.03937D\beta A$ 

O D deve ser expresso em milímetros.

#### **4.2. Cálculo do Fator de Expansão Isentrópica**

O fator de expansão isentrópica e, aplicado para gases e vapores, é representado por uma equação empírica, válida para placas de orifício com tomadas "flange taps", "corner taps" e "radius taps".

Caso a pressão do gás seja a da tomada a montante, usa-se a equação:

 $\varepsilon_1 = 1 - [(0.41 + 0.35\beta^4)(\Delta P/P_1)/\kappa]^{0.5}$ 

Com ∆P e  $P_{1}$ (absoluto) nas mesmas unidades e sendo *k* o coeficiente isentrópico.

Caso a pressão do gás seja a da tomada à jusante, a densidade do gás deve ser calculada considerando-se a pressão  $P_{2}$ , e a equação será:

$$
\varepsilon_2 = \varepsilon_1 [1 + \Delta P / P_2]^{0.5}
$$

A equação apresentada para cálculo de e na norma ISO 5167- 98 foi alterada em relação a anterior, de 1991, para:

$$
\varepsilon_1 = 1 - (0.351 + 0.256\beta^4 + 0.93\beta^8)[1 - (P_2/P_1)^{1/2}]
$$

#### **4.3. Cálculo do Fator de Compressibilidade**

Os métodos mais utilizados para o cálculo do fator de compressibilidade Z se baseiam nas equações NX-19 e AGA Report n° 8 descritas a seguir.

#### 4.3.1. Método NX-19

No método NX-19, o fator de compressibilidade Z é obtido através da equação seguinte:

$$
Z = \frac{\sqrt{\frac{B}{D} - D + \frac{n}{3\pi}}}{1 + \frac{0,00132}{\pi^{3,25}}}
$$

Em que,

$$
B=\frac{3-mn^2}{9m\pi^2}
$$

 $m = 0.0330378\tau^{-2} - 0.0221323\tau^{-3} + 0.0161353\tau^{-5}$ 

$$
n = \frac{0,265827\tau^{-2} - 0,0457697\tau^{-4} - 0,133185\tau^{-1}}{m}
$$

$$
\pi = \frac{P_{adj} + 14,7}{1000}
$$

$$
\tau = \frac{T_{adj} + 460}{500}
$$

$$
P_{adj} = \frac{156,4P_{f_1}}{160,8 - 7,22\rho_r + (M_c - 0,392M_n)}
$$

$$
T_{adj} = \frac{226,29T_f}{99,15 + 21,9\rho_r - (M_c + 1,681M_n)} - 460
$$

$$
D = (b + \sqrt{b^2 + B^3})^{\frac{1}{3}}
$$

$$
b = \frac{9n - 2mn^3}{54m\pi^3} - \frac{E}{2m\pi^2}
$$

Em que,

- $P_r =$  densidade relativa do gás;
- $\mathcal{M}_{_{c}}$  = percentagem molar de CO $_{2}$ ;
- $\mathcal{M}_{{}_{n}}^{{}}$  = percentagem molar do  $\mathsf{N}_2^{{}}_{i}$
- $P_{ij}$  = pressão estática, psig;

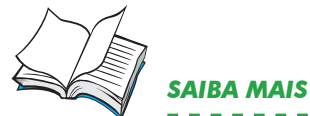

*O fator de compressibilidade Z pode também ser determinado e interpolado das tabelas da NX-19, que são dadas para uma faixa de temperatura e pressão ajustadas para gás hidrocarbonetos de densidade relativa de 0,6 e pode ser calculado pelas seguintes fórmulas de acordo com a faixa de aplicabilidade.*

 $T_f$ = temperatura da vazão, °R;

 $P_{\textit{act}}$  = pressão ajustada para a equação de Z, psig;

 $T_{\text{out}}$  = pressão ajustada para a equação Z, °F.

### 4.3.2. AGA Report N° 8

Os métodos apresentados na AGA Report n° 8 são recomendados para o cálculo de Z para gás natural e outros gases similares de hidrocarbonetos. A AGA Report n° 8 é baseada em pesquisa gerenciada pelo Gás research Institute (GRI) e pelo Groupe Europeen de Recherches Gazieres (GERG), em cooperação com a American Gás Association (AGA).

Nesta publicação, são apresentados dois métodos:

Método de caracterização detalhado e *•*

Método de caracterização bruto. *•*

A densidade do fluido é calculada por:

$$
\rho = Md
$$

Em que:

 $M =$  massa molar em kg/kmol;

 $d =$  densidade molar em kmol/m<sup>3</sup>.

A massa molar M é calculada a partir da composição pela expressão:

$$
M=\sum_{i=1}^N x_i M_i
$$

Em que:

 $x_{\vec{i}}$ = fração molar do componente i na mistura gasosa;

 $M_i$  = massa molar do i-ésimo componente, kg/kmol;

 $N = n$ úmero de componentes na mistura gasosa.

A densidade molar é dada por:

$$
d = \frac{n}{V}
$$

Em que:

n = quantidade de matéria do gás em kmol;

 $V =$  volume do gás em m<sup>3</sup>.

As faixas de características das misturas gasosas consistentes da AGA Report n° 8 são dadas na tabela abaixo.

Tabela 2 – Faixa de aplicação da AGA Report n° 8.

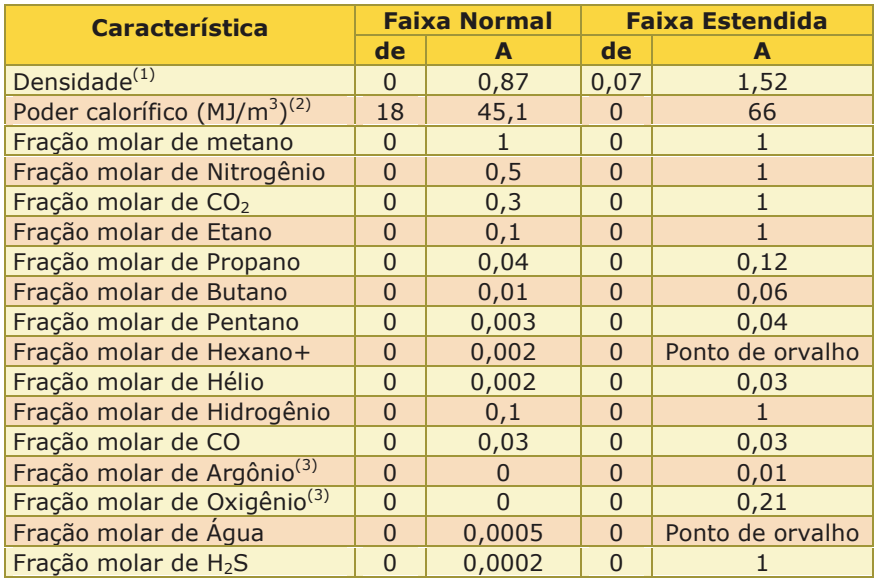

Nota: 1. Condições de referência para densidade: 60°F e 14,73 psia.

2. Condições de referência para poder calorífico: combustão a 25°C, 101325 Pa, densidade a 0°C, 101325 Pa.

3. A faixa normal é considerada zero para este composto.

As incertezas esperadas do método de caracterização detalhado são, em geral, as mostradas na figura 3, para gases naturais dentro da faixa normal mostrada na tabela anterior. Para a faixa estendida, as incertezas podem ser maiores, especialmente fora da região 1.

As incertezas esperadas do método de caracterização bruto são, em geral, as mostradas na região 1 da figura 3, para gases naturais dentro da faixa normal mostrada na tabela 2. O método não deve ser utilizado fora destes limites.

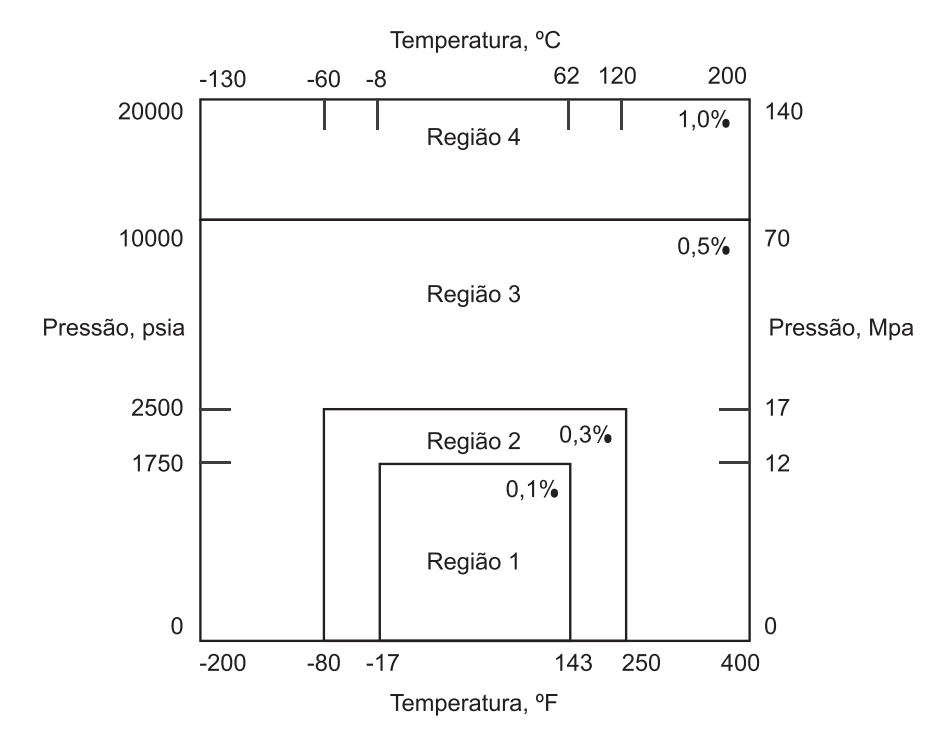

*Fig. 3 – Faixas de aplicação e incertezas para a AGA Report n° 8.*

#### **Método de Caracterização Detalhado**

Este método descreve, com grande precisão, o comportamento pressão-temperatura-densidade da fase gasosa de mistura de gás natural em uma larga faixa de condições.

A equação de estado para o fator de compressibilidade Z para o método de caracterização detalhado é dada em sua forma condensada por:

$$
Z = 1 + \frac{DB}{K^3} - D \sum_{n=13}^{18} C_n^* T^{-u_n} + \sum C_n^* T^{-u_n} (b_n - c_n k_n D^{k_n}) D^{b_n} \exp(-c_n D^{k_n})
$$

Em que:

 $B =$  segundo coeficiente viral;

K = parâmetro de tamanho da mistura;

 $D =$  densidade reduzida;

 $C_n^*$  = coeficientes que são função da composição;

 $T =$  temperatura absoluta;

 $u_n, b_n, c_n, k_n$  = constante (n=13, 14 etc.).

*ATENÇÃO Quando são conhecidas a pressão, a temperatura e composição do gás; o único valor desconhecido é a densidade molar d.*

A densidade reduzida D é dada por:

$$
D=K^3d
$$

A densidade molar d pode ser calculada por um processo interativo adequado, utilizando-se as equações dadas acima. Claro que todos os parâmetros das equações devem ser calculados, conforme as equações dadas abaixo.

O parâmetro de tamanho da mistura K é calculado utilizandose a equação:

$$
K^{-5} = \left[ \sum_{i=1}^N x_i K_i^{2.5} \right]^2 + 2 \sum_{i=1}^{N-1} \sum_{j=i+1}^N x_i x_j (K_{ij}^5 - 1) (K_i K_j)^{2.5}
$$

Em que:

K<sub>i</sub> = parâmetro de tamanho para o i-ésimo componente;

 $K_i$  = parâmetro de tamanho para o j-ésimo componente;

 $K<sub>ii</sub>$  = parâmetro de interação binária de tamanho;

x<sub>;</sub> = fração molar do i-ésimo componente*;* 

x<sub>i</sub> = fração molar do j-ésimo componente;

N = Número de componente da mistura.

O segundo coeficiente viral B é calculado pelas equações a seguir:

$$
B = \sum_{n=1}^{18} a_n T^{-u_n} \sum_{i=1}^{N} \sum_{j=1}^{N} x_i x_j E_{ij}^{u_n} (K_i K_j)^{1.5} B_{nij}^{*}
$$
  

$$
B_{nij}^{*} = (G_{ij} + 1 - g_n)^{gn} (Q_i Q_j + 1 - q_n)^{qn} (F_i^{0.5} F_j^{0.5} + 1 - f_n)^{f_n} (S_i S_j + 1 - s_n)^{s_n} (W_i W_j + 1 - W_n)^{w_n}
$$

Em que:

 $\overline{c}$ 

 $B_{nii}$  = coeficiente de caracterização binário;

 $a_n, u_n$  = constantes (n = 1, 2 etc.);

$$
{\mathcal{G}}_n,{\mathcal{G}}_n,{\mathcal{J}}_n,{\mathcal{S}}_n,{\mathcal{W}}_n\>=\> \textsf{constants}\;(\mathsf{n}=1,\,2\;\mathsf{etc.});
$$

 $G_i$  = parâmetro de orientação binária;

 $Q_i$  = parâmetro quádruplo para o i-ésimo componente;

 $\mathbf{Q}_{\text{i}}^{\text{}}$  = parâmetro quádruplo para o  $\text{i}$ -ésimo componente;

 ${\sf F}_{\sf i}$  = parâmetro de alta temperatura para o i-ésimo componente;

F<sub>i</sub> = parâmetro de alta temperatura para o j-ésimo componente

 $\boldsymbol{\mathsf{S}}_{\mathsf{i}} =$  parâmetro dipolo para o i-ésimo componente;

S<sub>i</sub> = parâmetro dipolo para o j-ésimo componente

 $\bm{\mathsf{W}}_{_{\rm i}}$  = parâmetro de associação para o i-ésimo componente;

W $_{\rm i}$  = parâmetro de associação para o j-ésimo componente;

 $\texttt{E}_{\scriptscriptstyle\rm ij}$  = parâmetro de energia binário para o segundo coeficiente viral.

Os parâmetros binários  $E_{ii}$  e G<sub>ii</sub> são calculados pelas seguintes equações:

$$
E_{ij} = E_{ij}^* (E_i E_j)^{0}
$$

$$
G_{ij} = \frac{G_{ij}^* (G_i G_j)}{2}
$$

Em que:

E<sub>i</sub> = parâmetro de energia característico para o i-ésimo componente;

E<sub>j</sub> = parâmetro de energia característico para o j-ésimo componente;

 $E_{ij}^* =$  parâmetro de interação binário de energia para o segundo coeficiente virial;

 $\mathbf{G}_{\mathbf{i}}$  = parâmetro de orientação binário para o i-ésimo componente;

G<sub>j</sub> = parâmetro de orientação binário para o j-ésimo componente;

 $G^*_{ij} =$  parâmetro de interação binário para orientação.

Os coeficientes  $C_n^*$  (n = 13 a 58) são dados pela equação:

$$
C_n^* = a_n (G + 1 - g_n)^{g_n} (Q^2 + 1 - q_n)^{g_n} (F + 1 - f_n)^{f_n} U^{u_n}
$$

Em que:

 $a_n, g_n, q_n, u_n, f_n$  = constantes (n = 13, 14 etc.);

G = parâmetro de orientação;

Q = parâmetro quadrupolo;

F = parâmetro de alta temperatura da mistura;

U = parâmetro de energia da mistura.

Os parâmetros da mistura U, G, Q e F são calculados pelas seguintes equações:

$$
U^{5} = \left[\sum_{i=1}^{N} x_{i} E_{i}^{2,5}\right]^{2} + 2\sum_{i=1}^{N-1} \sum_{j=i+1}^{N} x_{i} x_{j} \left(U_{ij}^{5} - 1\right) \left(E_{i} E_{j}\right)^{2,5}
$$
  
\n
$$
G = \sum_{i=1}^{N} x_{i} G_{i} + \sum_{i=1}^{N-1} \sum_{j=i+1}^{N} x_{i} x_{j} \left(G_{ij}^{*} - 1\right) \left(G_{i} + G_{j}\right)
$$
  
\n
$$
Q = \sum_{i=1}^{N} x_{i} Q_{i}
$$
  
\n
$$
F = \sum_{i=1}^{N} x_{i}^{2} F_{i}
$$

#### **Método de Caracterização Bruto**

O método de caracterização bruto apresentado na AGA Report N° 8 prevê o fator de compressibilidade do gás natural a uma dada temperatura e a uma dada pressão, utilizando três dos quatros parâmetros:

- Densidade relativa com condições de referência de 0°C e *•* 101325 Pa;
- Poder calorífico volumétrico superior com condições de refe-*•* rência de 25°C/101 325 Pa. Para o volume de gás, as condições de referência são 0°C e 101325 Pa;
- Fração molar de dióxido de carbono CO<sub>2</sub>;
- Fração molar de nitrogênio. *•*

O modelo expressa o fator de compressibilidade Z em termos da densidade molar d, do segundo coeficiente virial da mistura  $B_{mix}$  e do terceiro coeficiente virial da mistura  $C_{mix}$ :

$$
Z = 1 + B_{mix}d + C_{mix}d^2
$$

Os parâmetros  $B_{mix}$  e  $C_{mix}$  são calculados através das equações:

$$
B_{mix} = \sum_{i=1}^{N} \sum_{j=1}^{n} B_{ij} x_i x_j
$$
  

$$
C_{mix} = \sum_{i=1}^{N} \sum_{j=1}^{N} \sum_{k=1}^{N} C_{ijk} x_i x_j x_k
$$

Em que:

 $B_{ii}$  = segundo coeficiente virial de interação dos componentes individuais;

 $C_{ij}$  = terceiro coeficiente virial de interação dos componentes individuais;

 $x_i, x_j, x_k$  = frações molares dos componentes do gás;

N = número de componentes da mistura.

Os termos  $B_{ii}$  e  $C_{iii}$  são os termos dos coeficientes viriais de interação, que são funções dependentes da temperatura. Para gás natural dentro dos limites especificados desta equação, a dependência da temperatura é uma função quadrática.

Expandindo-se as equações para  $B_{mix}$  e  $C_{mix}$  tem-se:

$$
B_{mix} = B_{CO_2-CO_2} x_{CO_2}^2 + B_{N_2-N_2} x_{N_2}^2 + B_{CH-CH} x_{CH}^2 + 2B_{CO_2-N_2} x_{CO_2} x_{N_2} + 2B_{CO_2-CH} x_{CO_2} x_{CH} + 2B_{N_2-CH} x_{N_2} x_{CH}
$$

e

$$
C_{mix} = C_{CO_2-CO_2-CO_2} x_{CO_2}^3 + C_{N_2-N_2-N_2} x_{N_2}^3 + C_{CH-CH-CH} x_{CH}^3 +
$$
  
\n
$$
3C_{CO_2-CO_2-N_2} x_{CO_2}^2 x_{N_2} + 3C_{CO_2-CO_2-CH} x_{CO_2}^2 x_{CH} +
$$
  
\n
$$
3C_{CO_2-N_2-N_2} x_{N_2}^2 x_{CO_2} + 3C_{CO_2-CH-CH} x_{CH}^2 x_{CO_2} +
$$
  
\n
$$
3C_{N_2-N_2-CH} x_{N_2}^2 x_{CH} + 3C_{N_2-CH-CH} x_{CH}^2 x_{N_2} +
$$
  
\n
$$
6C_{CO_2-N_2-CH} x_{CO_2} x_{N_2} x_{CH}
$$

Os valores de B<sub>ii</sub> envolvendo apenas N<sub>2</sub> e CO<sub>2</sub> são expressos em dm³/mol e são dados por:

$$
B_{ii} = b_0 + b_1 T + b_2 T^2
$$

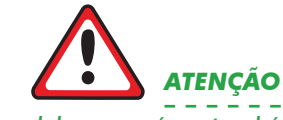

*O modelo para gás natural é baseado em uma mistura simples de três componentes, em*  que CO<sub>2</sub> e N<sub>2</sub> são os únicos di*luentes. Todos os componentes de hidrocarbonetos são agrupados em um único componente equivalente, CH.*

Em que os valores de b<sub>o</sub>, b<sub>1</sub> e b<sub>2</sub> são dados na tabela 3 e T é a temperatura em kelvins.

Similarmente, os valores de  $C_{ijk}$  ,envolvendo apenas  $N_2$  e CO<sub>2</sub>, são expressos em dm6/mol² e são dados por:

$$
C_{ijk} = c_0 + c_1 T + c_2 T^2
$$

Em que os valores de c<sub>o</sub>, c<sub>1</sub> e c<sub>2</sub> são dados na tabela 3 e T é a temperatura em kelvins.

Os coeficientes viriais e frações molares faltantes são aqueles envolvendo o hidrocarboneto equivalente CH. Os coeficientes viriais para o hidrocarboneto equivalente devem ser calculados a partir do poder calorífico superior ideal molar (HCH em kj/mol a 25°C e 101325 Pa) do hidrocarboneto equivalente.

Tabela 3 - Termos do coeficiente virial de interação para  $N<sub>2</sub>$  e  $CO<sub>2</sub>$ .

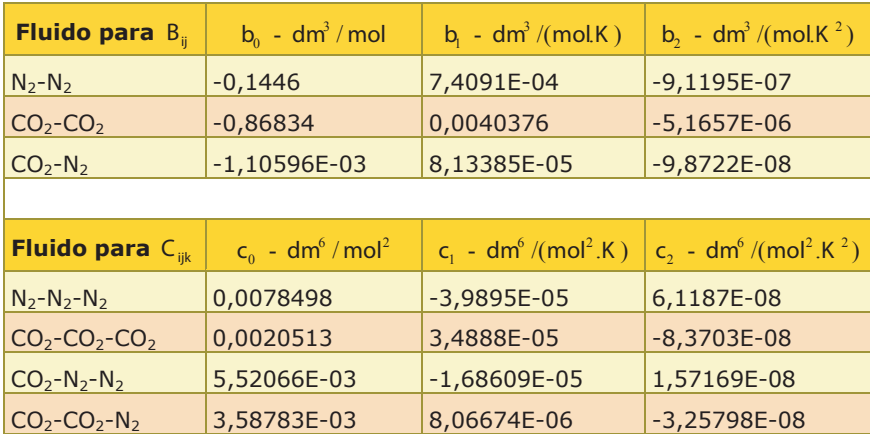

As equações para os segundos e terceiros coeficientes viriais de interação para o hidrocarboneto equivalente são:

$$
B_{CH-CH} = B_0 + B_1 H_{CH} + B_2 H_{CH}^2
$$

e

$$
C_{CH-CH-CH} = C_0 + C_1 H_{CH} + C_2 H_{CH}^2
$$

Em que B<sub>0</sub>, B<sub>1</sub>, B<sub>2</sub>, C<sub>0</sub>, C<sub>1</sub> e C<sub>2</sub> são funções dependentes da temperatura definidas como:

$$
B_i = b_{i0} + b_{i1}T + b_{i2}T^2
$$
,  $i = 0,1,2$ 

$$
\theta
$$

$$
C_i = c_{i0} + c_{i1}T + c_{i2}T^2, i = 0,1,2
$$

Em que as constantes são dadas na tabela 4 e a temperatura T está em kelvins.

Tabela 4 – Termos do coeficiente virial para o hidrocarboneto equivalente.

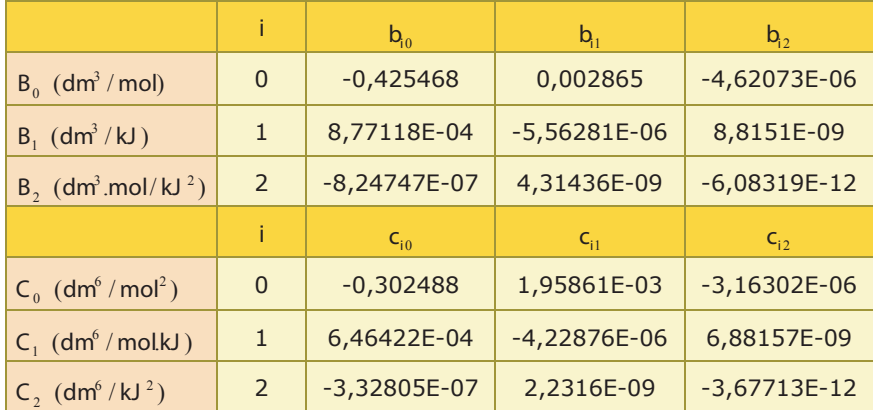

O segundo coeficiente virial para o hidrocarboneto equivalente CH com  $N<sub>2</sub>$  é calculado por:

$$
B_{N_2-CH} = (0.72 + 1.875.10^{-5} (320 - T)^2) \frac{(B_{N_2-N_2} + B_{CH-CH})}{2}
$$

Em que T é dada em kelvins. O segundo coeficiente virial de interação para o hidrocarboneto equivalente CH com  $\mathsf{CO}_2$  é dado por:

$$
B_{CO_2-CH} = -0.865 (B_{CO_2-CO_2}. B_{CH-CH})^{0.5}
$$

Os terceiros coeficientes viriais de interação para o hidrocarboneto equivalente CH com CO<sub>2</sub> e N<sub>2</sub> são calculados pelas seguintes equações:

$$
C_{N_2-CH-CH} = (0.92 + 0.0013(T - 270)) (C_{CH-CH-CH}^2 C_{N_2-N_2-N_2})^{1/5}
$$
  
\n
$$
C_{N_2-N_2-CH} = (0.92 + 0.0013(T - 270)) (C_{N_2-N_2-N_2}^2 C_{CH-CH-CH})^{1/5}
$$
  
\n
$$
C_{CO_2-CH-CH} = 0.92 (C_{CH-CH-CH}^2 C_{CO_2-CO_2-CO_2})^{1/5}
$$
  
\n
$$
C_{CO_2-CO_2-CH} = 0.92 (C_{CO_2-CO_2-CO_2}^2 C_{CH-CH-CH})^{1/5}
$$

$$
C_{CO_2-N_2-CH} = 1,10 \left( C_{CO_2-CO_2-CO_2} C_{N_2-N_2-N_2} C_{CH-CH-CH} \right) \frac{1}{3}
$$

 A AGA Report N° 8 apresenta dois métodos para o cálculo do poder calorífico superior molar (HCH) do hidrocarboneto equivalente.

a) Dados o poder calorífico superior volumétrico, a densidade e a fração molar de CO<sub>2</sub>.

Inicialmente, faz-se  $Z^0 = 1$ .

O poder calorífico superior molar ideal é calculado por:

 $HN^0 = HVZ^0RT_A(1+0,00001027(T_h-298,15))/P_A$ 

Em que:

HV = poder calorífico bruto volumétrico nas condições de referência Th, Td, Pd;

 $R =$  constante universal dos gases;

 $H N<sup>o</sup>$  = poder calorífico superior molar ideal a 298,15 K e 101325 Pa;

 $T<sub>h</sub>$  = temperatura de referência para o poder calorífico;

 $T_d$  = temperatura de referência para a densidade molar;

 $P_d$  = pressão de referência para a densidade molar;

 $Z^0$  = fator de compressibilidade nas condições de referência.

A massa molar da mistura, M, é calculada por:

$$
M = \frac{\rho_r z^0 R T_{gr} \rho_{air}^0}{P_{gr}}
$$

Em que:

 $P_r$  = densidade nas condições de referência T<sub>ar</sub> e P<sub>ar</sub>;

 $Z^0$  = fator de compressibilidade nas condições de referência  $T_{\text{qr}}$  e  $P_{\text{qr}}$ ;

 $T_{gr}$  = temperatura de referência para a densidade;

 $P_{gr}$  = pressão de referência para a densidade;

 $\rho^{0}_{\emph{air}}=$  densidade do ar nas condições de referência T<sub>gr</sub> e P<sub>gr</sub>; A densidade do ar, , nas condições de referência  $T_{gr}$  e  $P_{gr}$  é:

$$
\rho_{\textit{air}}^0(T_{\textit{gr}}, P_{\textit{gr}}) = \frac{M_{\textit{air}}}{\frac{RT_{\textit{gr}}}{P_{\textit{gr}}} + B_{\textit{air}}(T_{\textit{gr}})}
$$

Em que:

 $M_{\text{air}}$  = massa molar do ar = 28,96256 g/mol.

$$
B_{air}(T_{gr}) = -0.12527 + 5.91 \cdot 10^{-4} T_{gr} - 6.62 \cdot 10^{-7} T_{gr}^2
$$

A fração molar do hidrocarboneto equivalente, , é:

$$
x_{CH} = \frac{M - G_2 H N^0 - M_{N_2} + x_{CO_2} M_{N_2} - x_{CO_2} M_{CO_2}}{G_1 - M_{N_2}}
$$

Em que:

$$
G_1 = -2,709328
$$

$$
G_2 = 0.021062199
$$

 $M_{N_2}$  = massa molar do nitrogênio;

 $M_{\mathit{CO}_{2}}\,$  = massa molar do dióxido de carbono;

 $H N<sup>0</sup>$  = poder calorífico superior molar ideal a 298,15 K e 101325 Pa.

A fração molar de nitrogênio é:

$$
x_{N_2} = 1 - x_{CH} - x_{CO_2}
$$

O poder calorífico superior molar (HCH) do hidrocarboneto equivalente é:

$$
H_{CH} = \frac{H N^0}{x_{CH}}
$$

O fator de compressibilidade é recalculado por:

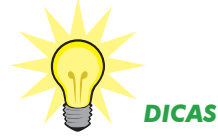

*O procedimento de cálculo é interativo. Os cálculos são repetidos até que não haja diferença significativa entre dois valores consecutivos de Z0.*

$$
Z^0 = 1 + \frac{B_{mix}P_{gr}}{RT_{gr}}
$$

b) Dadas a densidade e as frações molares de CO<sub>2</sub> e N<sub>2</sub>.

Inicialmente, faz-se  $Z^0 = 1$ .

A fração molar do hidrocarboneto equivalente, M é dada por:

$$
x_{CH} = 1 - x_{N_2} - x_{CO_2}
$$

A massa molar do hidrocarboneto equivalente, M, é dada por:

$$
M = \frac{\rho_r Z^0 R T_{gr} \rho_{air}^0}{P_{gr}}
$$

Em que:

 $\mathsf{P}_r =$  densidade nas condições de referência T<sub>gr</sub> e P<sub>gr</sub>;

 $Z^0$  = fator de compressibilidade nas condições de referência  $T_{\text{gr}}$  e  $P_{\text{gr}}$ ;

 $T_{\text{gr}}$  = temperatura de referência para a densidade;

 $P_{\text{gr}}$  = pressão de referência para a densidade;

 $\rho_{air}^0$  = densidade do ar nas condições de referência T<sub>gr</sub> e P<sub>gr</sub>;

A densidade do ar,  $\rho_{air}^0$ , nas condições de referência T<sub>gr</sub> e P<sub>gr</sub> é:

$$
\rho_{\textit{air}}^0 \left( T_{\textit{gr}}, P_{\textit{gr}} \right) = \frac{M_{\textit{air}}}{\frac{RT_{\textit{gr}}}{P_{\textit{gr}}} + B_{\textit{air}}(T_{\textit{gr}})}
$$

Em que:

 $M_{\text{air}}$  = massa molar do ar = 28,96256 g/mol.

$$
B_{air}(T_{gr}) = -0.12527 + 5.91 \cdot 10^{-4} T_{gr} - 6.62 \cdot 10^{-7} T_{gr}^2
$$

A massa molar do hidrocarboneto equivalente,  $M_{\rm\scriptscriptstyle CH}$  , é:

$$
M_{CH} = \frac{M - x_{CO_2} M_{CO_2} - x_{N_2} M_{N_2}}{x_{CH}}
$$

Em que:

 $M_{N_2}$  = massa molar do nitrogênio.

 $M_{CO<sub>2</sub>}$  = massa molar do dióxido de carbono.

O poder calorífico superior molar (HCH) do hidrocarboneto equivalente é:

$$
H_{CH} = \frac{M_{CH} - G_1}{G_2}
$$

Em que:

$$
G_1 = -2,709328
$$

$$
G_2 = 0.021062199
$$

O fator de compressibilidade é recalculado por:

$$
Z^0 = 1 + \frac{B_{mix}P_{gr}}{RT_{gr}}
$$

## **5. Tipo de Escoamento**

O escoamento de um fluido em uma tubulação pode ser classificado em Regime Laminar e Regime Turbulento:

O regime Laminar se caracteriza por um escoamento em camadas planas ou concêntricas, em que todas as partículas do fluido se movem em linhas distintas e separadas, sem passagens das partículas de uma camada para outra e sem variação de velocidade, para determinada vazão. Neste tipo de regime, as partículas do fluido se movem em linhas retas paralelas ao eixo da tubulação de modo ordenado.

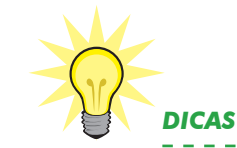

*O procedimento de cálculo é interativo. Os cálculos são repetidos até que não haja diferença significativa entre dois valores consecutivos de Z0.*

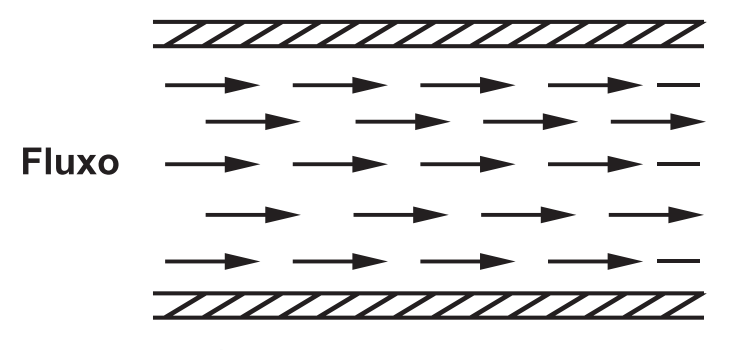

*Fig. 4 – Regime laminar.*

Já no regime turbulento, não se tem linhas de vazão distintas e as partículas não seguem a mesma trajetória. Ele se caracteriza por movimentos aleatórios, tridimensionais, de partículas fluidas, adicionais ao movimento principal. Além de oscilações de velocidade e pressão.

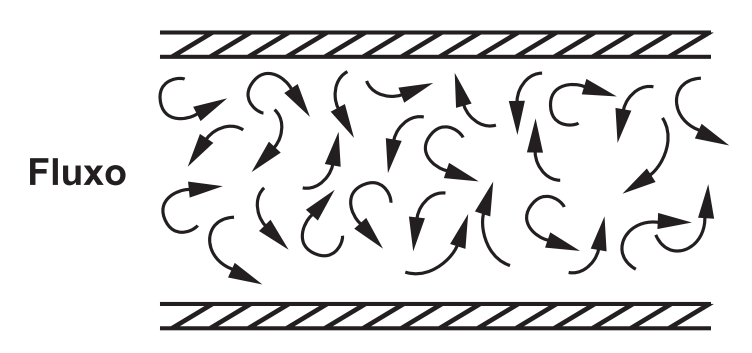

*Fig. 5 – Regime turbulento.*

### **5.1. Perfil de Velocidade**

Em regime de escoamento no interior de um duto, a velocidade não será a mesma em todos os pontos. Será máxima no ponto central do duto e mínima na parede do duto.

O regime laminar é caracterizado por um perfil de velocidade mais acentuado, onde as diferenças de velocidades são maiores. A velocidade no centro da tubulação é cerca de duas vezes a velocidade média.

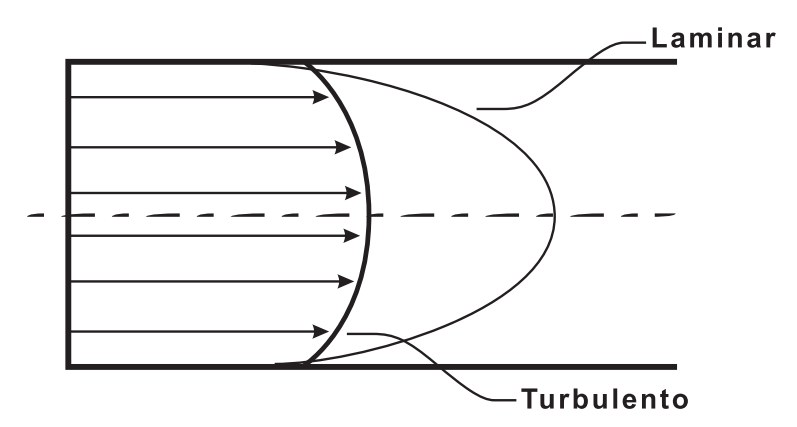

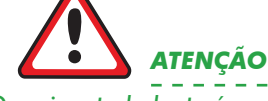

*O regime turbulento é caracterizado por um perfil de velocidade mais uniforme que o perfil laminar. Suas diferenças de velocidade são menores. Em um trecho reto de tubulação suficientemente longo, o perfil da vazão se torna totalmente desenvolvido e a velocidade no centro da tubulação é cerca de 1,2 vezes a velocidade média e somente nesta região se pode fazer medição precisa.*

*Fig. 6 – Perfil de velocidade para o regime laminar e turbulento.*